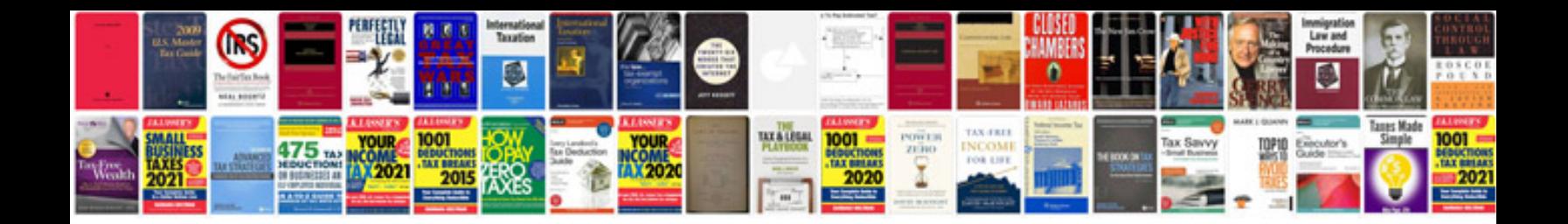

**Samsung omnia 2 user manual**

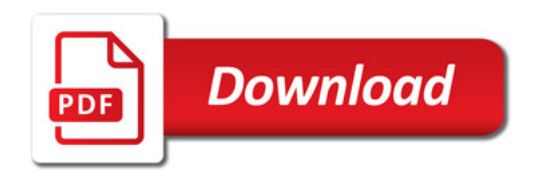

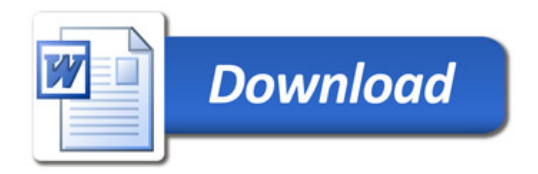